## **Quick Start Guide** TC ELECTRONIC DITTO STEREO LOOPER

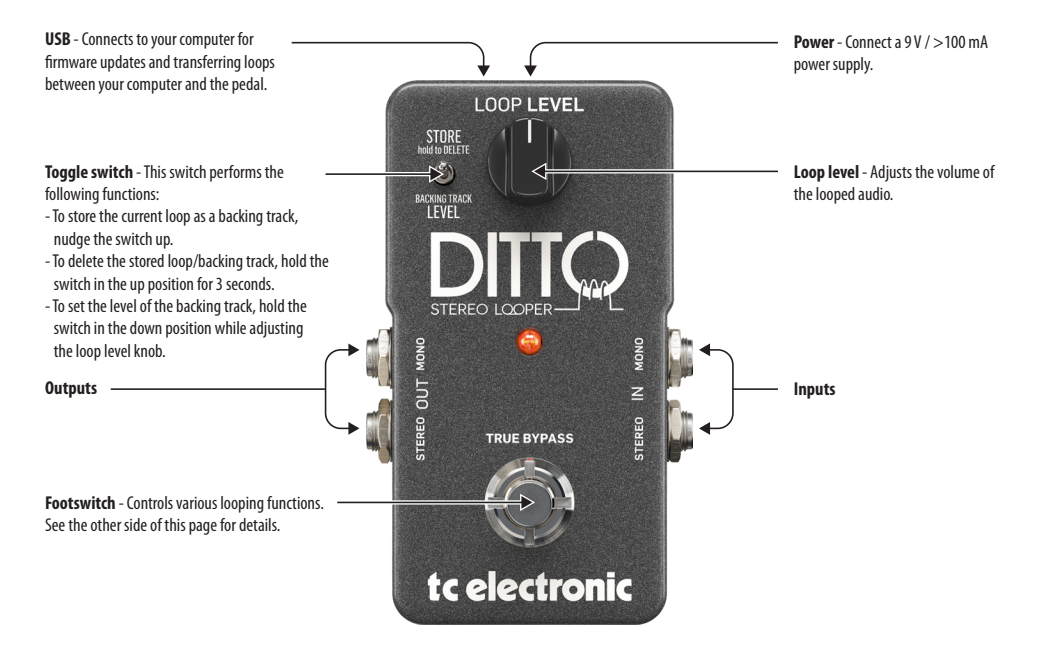

**Visit tcelectronic.com to download the full manual**

## tc electronic

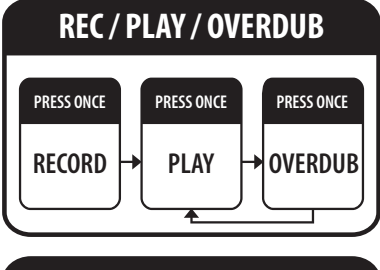

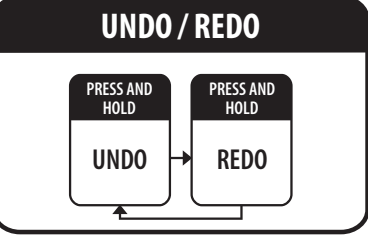

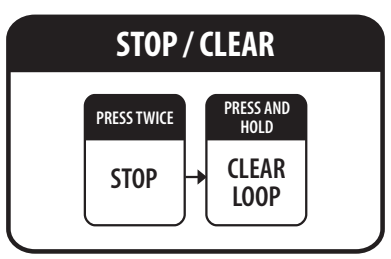

**NOTE** : When the loop is clear, DITTO turns off and returns to true bypass